# Package 'states'

April 14, 2021

<span id="page-0-0"></span>Type Package

Title Create Panels of Independent States

Version 0.3.1

Maintainer Andreas Beger <adbeger@gmail.com>

Description Create panel data consisting of independent states from 1816 to the present. The package includes the Gleditsch & Ward (G&W) and Correlates of War (COW) lists of independent states, as well as helper functions for working with state panel data and standardizing other data sources to create country-year/month/etc. data.

License MIT + file LICENSE

Encoding UTF-8

LazyData true

**Depends**  $R$  ( $>= 2.10$ )

Imports dplyr, rlang, methods, lifecycle

Suggests testthat (>= 2.1.0), ggplot2, stringr, knitr, rmarkdown, covr, pkgdown, DT

RoxygenNote 7.1.1

VignetteBuilder knitr

URL <https://github.com/andybega/states>,

<https://www.andybeger.com/states/>

BugReports <https://github.com/andybega/states/issues>

Config/testthat/edition 3

NeedsCompilation no

Author Andreas Beger [cre, aut] (<https://orcid.org/0000-0003-1883-3169>)

Repository CRAN

Date/Publication 2021-04-14 12:50:02 UTC

# <span id="page-1-0"></span>R topics documented:

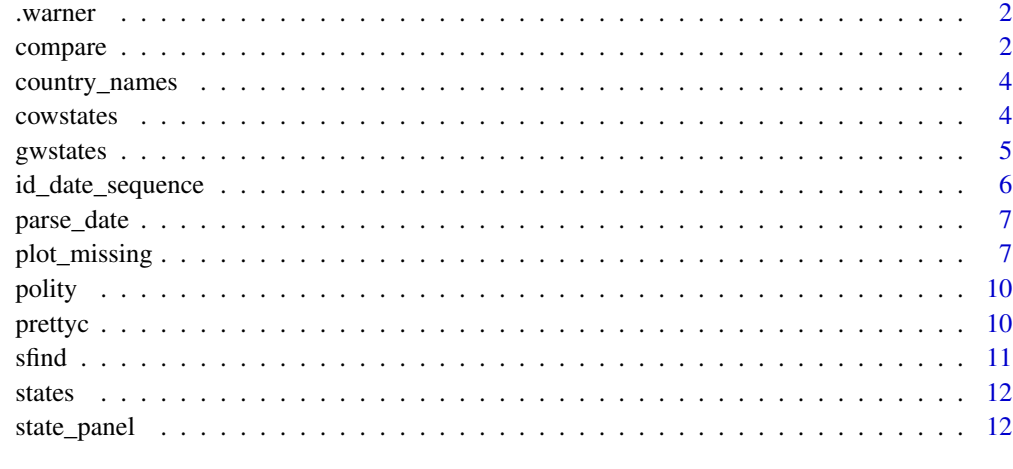

# **Index** [15](#page-14-0)

.warner *Temporary helper function to warn about argument order change*

# Description

Temporary helper function to warn about argument order change

# Usage

```
.warner(data, x)
```
# Arguments

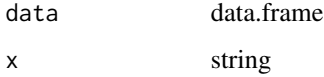

compare *Compare two statelists*

# Description

Check set overlap between two state lists / data frames, e.g. prior to merging them.

#### compare 3

# Usage

```
compare(
  df1,
  df2,
  state1 = "gwcode",
  time1 = "year",state2 = "gwcode",
  time2 = "year"\mathcal{L}
```
report(x)

## Arguments

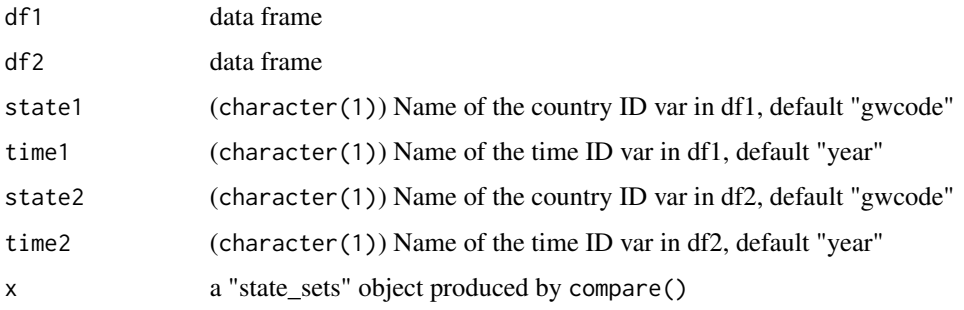

# Details

This is a helper for interactively debugging data merges for data that may have slightly different state lists. For example, these differences in case sets could be because of country code differences.

# Examples

```
# df2 has all countries in 2018 but some values in x1 are missing
df1 <- state_panel(2018, 2018, partial = "any")
df1$x1 <- round(runif(nrow(df1))*5)
df1$x1[sample.int(nrow(df1), size = 20, replace = FALSE)] <- NA
# df2 is missing some countries and also has missing values in x2
df2 <- state_panel(2018, 2018, partial = "any")
df2 <- df2[sample.int(nrow(df2), size = 150), ]
df2$x2 <- round(runif(nrow(df2))*5)
df2$x2[sample.int(nrow(df2), size = 20, replace = FALSE)] <- NA
comp <- compare(df1, df2)
comp
```
report(comp)

<span id="page-3-1"></span><span id="page-3-0"></span>country\_names *Country names*

# Description

Country names

# Usage

country\_names(x,  $list = "GW",$  shorten =  $FALSE)$ 

# Arguments

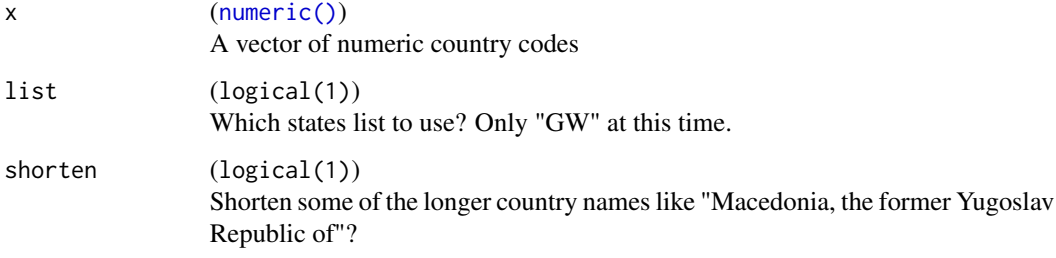

# Examples

```
data("gwstates")
codes <- gwstates$gwcode
cn <- country_names(codes)
cs <- country_names(codes, shorten = TRUE)
data.frame(gwcode = codes, country_name = cn, short_names = cs)
```
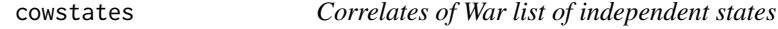

# Description

A list of independent states and microstates from 1816 on by the Correlates of War project.

#### Usage

cowstates

#### <span id="page-4-0"></span>gwstates 5

# Format

Data frame

ccode Gleditsch and Ward country code.

cowc ISO 3 character country code.

country\_name Long form country name

start Country start of independence.

end Country end of independence.

microstate Logical flag for whether state is a microstates with less than 250,000 population.

#### Source

Correlates of War Project. 2011. "State System Membership List, v2011." Online, [https://](https://correlatesofwar.org) [correlatesofwar.org](https://correlatesofwar.org)

#### Examples

data(cowstates) head(cowstates)

gwstates *Gleditsch and Ward list of independent states*

# Description

A list of independent states and microstates from 1816 on by Gleditsch and Ward

# Usage

gwstates

#### Format

Data frame

gwcode Gleditsch and Ward country code.

gwc G&W character country code. This is derived from the COW character codes.

country\_name Long form country name

start Country start of independence.

end Country end of independence.

microstate Logical flag for whether state is a microstates with less than 250,000 population.

# Source

<http://ksgleditsch.com/data-4.html>

#### <span id="page-5-0"></span>References

Gleditsch, Kristian S. and Michael D. Ward. 1999. "Interstate System Membership: A Revised List of the Independent States since 1816." *International Interactions* 25.

# Examples

data(gwstates) head(gwstates)

id\_date\_sequence *Identify date sequences*

#### Description

For correctly plotting country-time period spells

# Usage

 $id\_date\_sequence(x, pd = NULL)$ 

#### Arguments

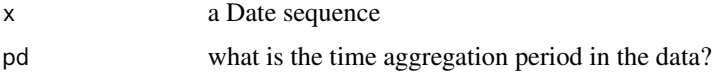

```
library("ggplot2")
d1 <- as.Date("2018-01-01")
d2 <- as.Date("2025-01-01")
seq1 <- seq(d1, d2, by = "year")data.frame(seq1, id=id_date_sequence(seq1, "year"))
# With a gap, should be two ids
df <- data.frame(date = seq1[-4], id=id_date_sequence(seq1[-4], "year"), cowcode = 999)
df
# The point is to plot countries with interrupted independence correctly:
df$y <- c(rep(1, 3), rep(2, 4))
df$id <- paste0(df$cowcode, df$id)
df
ggplot(df, aes(x = date, y = y, group = cowcode)) + geomline()ggplot(df, aes(x = date, y = y, group = id)) + geom\_line()# Shortcut for integer years:
yr <- c(2002:2005, 2007:2010)
data-frame(year = yr, id = id_data-sequence(yr))
```
<span id="page-6-1"></span><span id="page-6-0"></span>parse\_date *Parse date*

# Description

Try to parse input as a date

#### Usage

parse\_date(x)

# Arguments

x a integer or character vector, see examples

# Examples

```
parse_date(2006)
parse_date("2006")
parse_date("2006-06")
parse_date("2006-06-01")
parse_date(as.Date("2006-06-01"))
```
plot\_missing *Visualize missing and non-proper cases for state panel data*

# Description

Plot missing values by country and date, and additionally identify country-date cases that do or do not match an independent state list.

#### Usage

```
plot_missing(
 data,
  x = NULL,ccode = NULL,
  time = NULL,
 period = NULL,
  statelist = NULL,
 partial = "any",
  skip_labels = 5,
  space = deprecated()
)
```

```
missing_info(
 data,
 x = NULL,
 ccode = NULL,
  time = NULL,
 period = NULL,
 statelist = NULL,
 partial = NULL,
  space = deprecated()
)
```
# Arguments

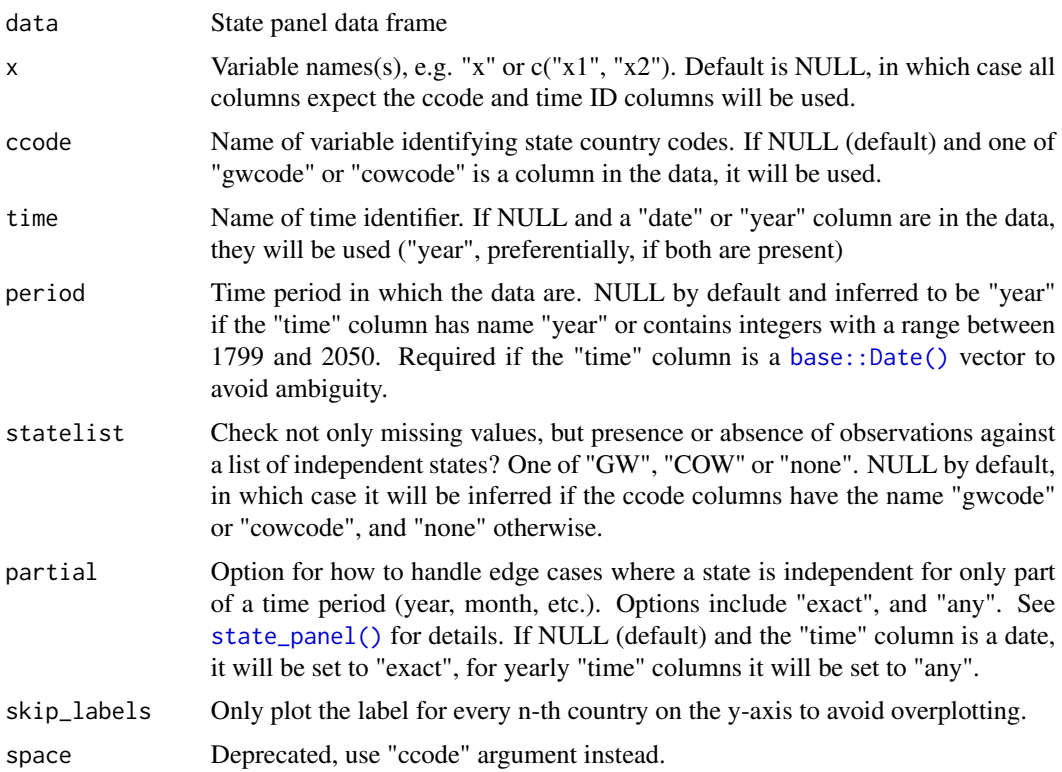

# Details

missing\_info provides the information that is plotted with plot\_missing. The latter returns a ggplot, and thus can be chained with other ggplot functions as usual.

## Value

plot\_missing returns a ggplot2 object. missing\_info returns a data frame with components: ccode ccode identifier, with name equal to the "ccode" argument, e.g. "ccode".

<span id="page-7-0"></span>

# plot\_missing 9

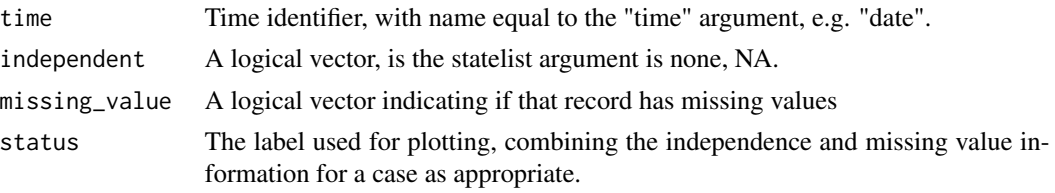

```
# Create an example data frame with missing values
cy <- state_panel(as.Date("1980-06-30"), as.Date("2015-06-30"), by = "year",
useGW = TRUE)
cy$myvar <- rnorm(nrow(cy))
set.seed(1234)
cy$myvar[sample(1:nrow(cy), nrow(cy)*.1, replace = FALSE)] <- NA
str(cy)
# Visualize missing values:
plot_missing(cy, statelist = "none")
# missing_info() generates the data underlying plot_missing():
head(missing_info(cy, statelist = "none"))
# if we specify a statelist to check against, 'independent' will have values
# now:
head(missing_info(cy, statelist = "GW"))
# Check data also against G&W list of independent states
head(missing_info(cy, statelist = "GW"))
plot_missing(cy, statelist = "GW")
# Live example with Polity data
data("polity")
head(polity)
plot_missing(polity, x = "policy", ccode = "ccode", time = "year",statelist = "COW")
# COW starts in 1816; Polity has excess data for several non-independent
# states after that date, and is missing coverage for several countries.
# The date option is relevant for years in which states gain or lose
# independence, so this will be slighlty different:
polity$date <- as.Date(paste0(polity$year, "-01-01"))
polity$year <- NULL
plot_missing(polity, x = "policy", ccode = "ccode", time = "date",period = "year", statelist = "COW")
# plot_missing returns a ggplot2 object, so you can do anything you want
polity$year <- as.integer(substr(polity$date, 1, 4))
polity$date <- NULL
plot_missing(polity, ccode = "ccode", statelist = "COW") +
  ggplot2::coord_flip()
```
<span id="page-9-0"></span>

# Description

Polity scores reflect how democratic or autocratic countries are from a scale of -10 (autocratic) to 10 (democratic). There are also three special codes for foreign "interruption" (-66), anarchy (-77), and transition periods (-88).

The data are included here for as an example for use with the missing plot. Thus they do not contain all available Polity indicators, which are available at the Polity project website www.systemicpeace.org.

# Usage

polity

# Format

Data frame

ccode Correlates of War (COW) country code.

year Year of the observation.

polity Combined Polity score.

#### Source

Marshall, Monty G., Ted Robert Gurr, and Keith Jaggers. 2017. "Polity IV Project: Dataset Users' Manual." <http://www.systemicpeace.org/inscr/p4manualv2016.pdf>

# Examples

data("polity") head("polity")

prettyc *Shorten country names*

# Description

Shorten country names

#### Usage

prettyc(x)

#### <span id="page-10-0"></span> $s$ find  $11$

# Arguments

x ([character\(\)](#page-0-0)) Country names, e.g. from [country\\_names\(\)](#page-3-1).

# Examples

```
cn < - c(
  "Macedonia, the former Yugoslav Republic of",
  "Congo, the Democratic Republic of the",
  "Tanzania, United Republic of")
prettyc(cn)
```
sfind *Lookup country codes or names*

# Description

Helper to look up state list entries by country code or name

# Usage

 $sfind(x, list = "both")$ 

# Arguments

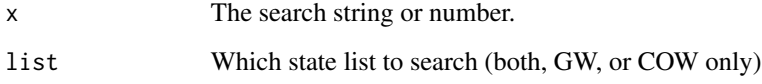

```
# Works with either integer or strings
sfind(325)
sfind("ALG")
sfind("Algeria")
```

```
# Search strings are treated as regular expressions (see stringr::str_detect)
sfind("Germany")
sfind("German")
```
<span id="page-11-0"></span>

#### Description

Create data based on the Gleditsch & Ward (G&W) or Correlates of War (COW) state system memberships lists. This is useful as a template for merging other sources of data that have conflicting sets of states.

# Details

See static docs at https://andybeger.com/states and the source code at https://www.github.com/andybega/states

# References

```
Gleditsch, Kristian S. & Michael D. Ward. 1999. ``Interstate System
  Membership: A Revised List of the Independent States since 1816.''
  International Interactions 25: 393-413.
```

```
Correlates of War Project. 2017. ``State System Membership List, v2016.''
 Online, http://correlatesofwar.org
```
<span id="page-11-1"></span>state\_panel *Create state panel data*

# Description

Create panel data consisting of independent states in the international system.

#### Usage

```
state_panel(start, end, by = NULL, partial = "any", useGW = TRUE)
```
## Arguments

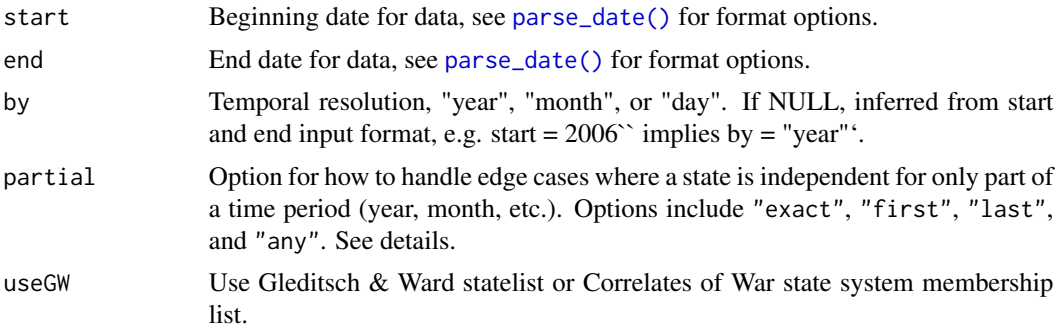

# <span id="page-12-0"></span>state\_panel 13

#### Details

The partial option determines how to handle instances where a country gains or loses independence during a time period specified in the by option:

- "exact": the exact date in start is used for filtering
- "any": a state-period is included if the state was independent at any point in that period.
- "first": same as "exact" with the first date in a time period, e.g. "2006-01-01".
- "last": last date in a period. For "yearly" data, this is the same as "exact" with a start date like "YYYY-12-21", but for calendar months the last date varies, hence the need for this option.

#### Value

A [base::data.frame\(\)](#page-0-0) with 2 columns for the country code and date information. The column names and types differ slightly based on the "useGW" and "by" arguments.

- The first column will be "gwcode" if useGW = TRUE (the default), and "cowcode" otherwise.
- The second column is an integer vector with name "year" for country-year data (if by or the inferred by value is "year"), and a [base::Date\(\)](#page-0-0) vector with the name "date" otherwise.

```
# Basic usage with full option set specified:
gwlist <- state_panel("1991-01-01", "2015-01-01", by = "year",
                      partial = "any", useGW = TRUE)head(gwlist, 3)
cowlist <- state_panel("1991-01-01", "2015-01-01", by = "year",
                      partial = "any", useGW = FALSE)
head(cowlist, 3)
# For yearly data, a proper date is not needed, and by = "year" and
# partial = "any" are inferred.
gwlist <- state_panel(1990, 1995)
sfind(265, list = "GW")265 %in% gwlist$gwcode
# Partials
# Focus on South Sudan--is there a record for 2011, first year of indendence?
data(gwstates)
dplyr::filter(gwstates, gwcode==626)
# No 2011 because SSD was not indpendent on January 1st 2011
x <- state_panel(2011, 2013, partial = "first")
dplyr::filter(x, gwcode==626)
# Includes 2011 because 12-31 date is used for filtering
x <- state_panel("2011-12-31", "2013-12-31", by = "year", partial = "exact")
dplyr::filter(x, gwcode==626)
# Includes 2011 because partial = "any"
x <- state_panel("2011-01-01", "2013-01-01", by = "year", partial = "any")
```
14 state\_panel

dplyr::filter(x, gwcode==626)

# <span id="page-14-0"></span>Index

```
∗ datasets
    cowstates, 4
    gwstates, 5
    polity, 10
.warner, 2
base::data.frame(), 13
base::Date(), 8, 13
character(), 11
compare, 2
country_names, 4
country_names(), 11
cowstates, 4
gwstates, 5
id_date_sequence, 6
missing_info (plot_missing), 7
numeric(), 4
parse_date, 7
parse_date(), 12
plot_missing, 7
polity, 10
prettyc, 10
report (compare), 2
sfind, 11
state_panel, 12
state_panel(), 8
states, 12
```